## 近くに複数のMCA1120を設置する場合 **HOTEL MODE**

パワーOFF時とBluetoothボタン押下時にペアリング履歴を消去する設定です。 以前の履歴での自動接続による他の部屋との誤接続を防止します Bluetoothを使う場合はペアリングボタンの押下が必要となります。 接続できない場合は端末側の履歴を一旦消去してから改めて接続してください

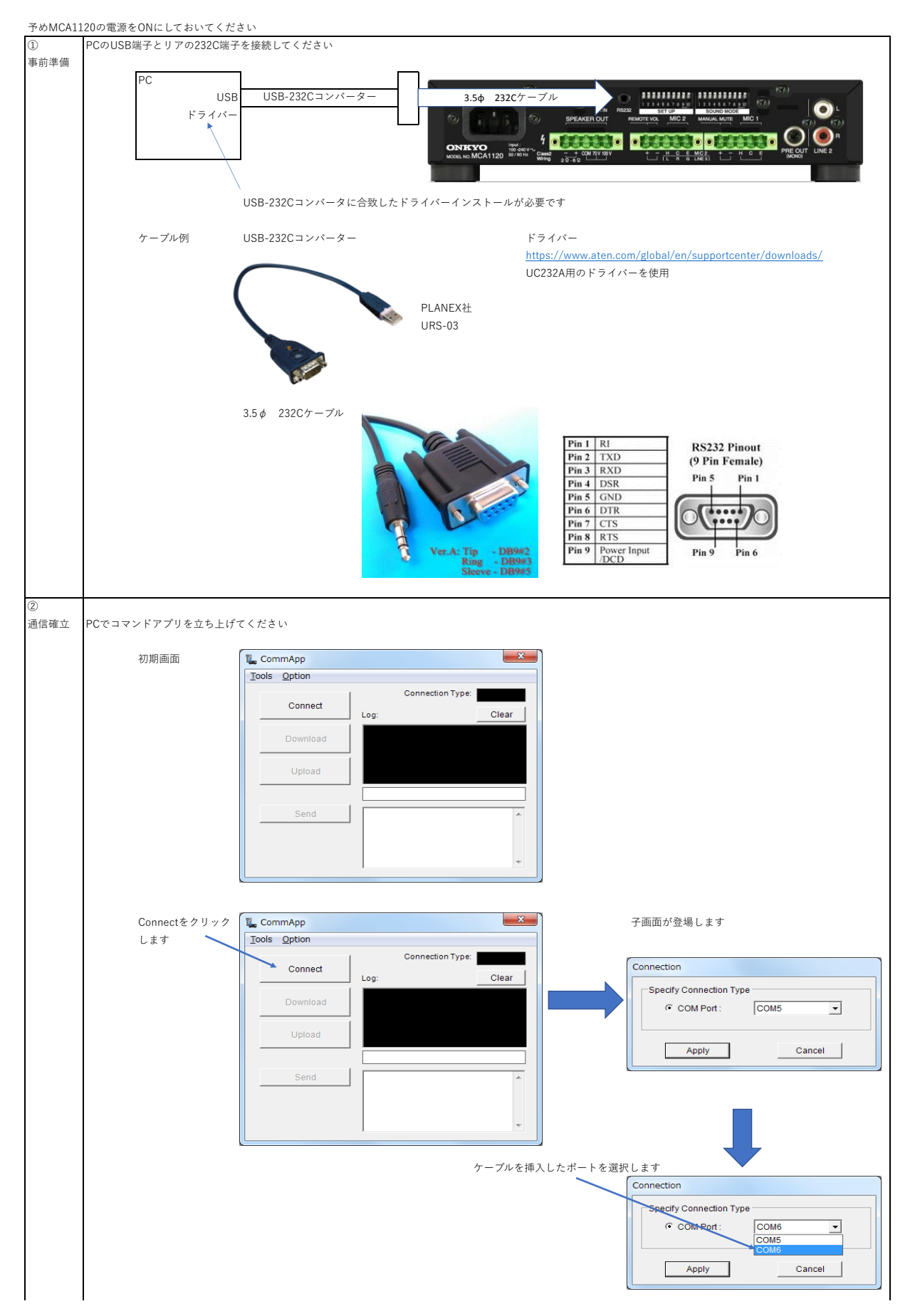

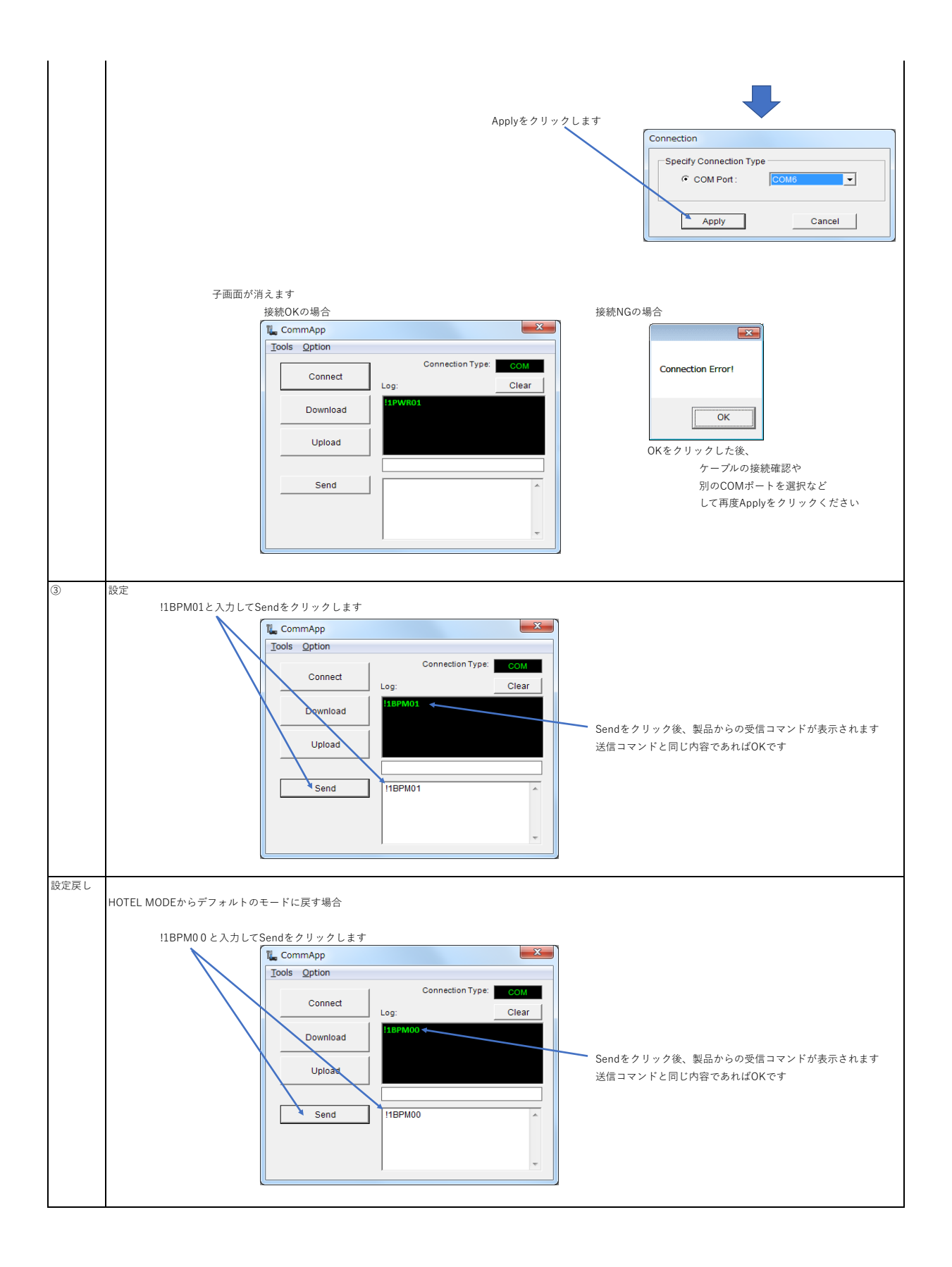

## **Bluetooth接続端末を1台に限定したい場合 MASTER MODE**

予め設定した1台のみに接続を限定するモードです。 設定端末との接続が切れても他の端末との接続は禁止となります

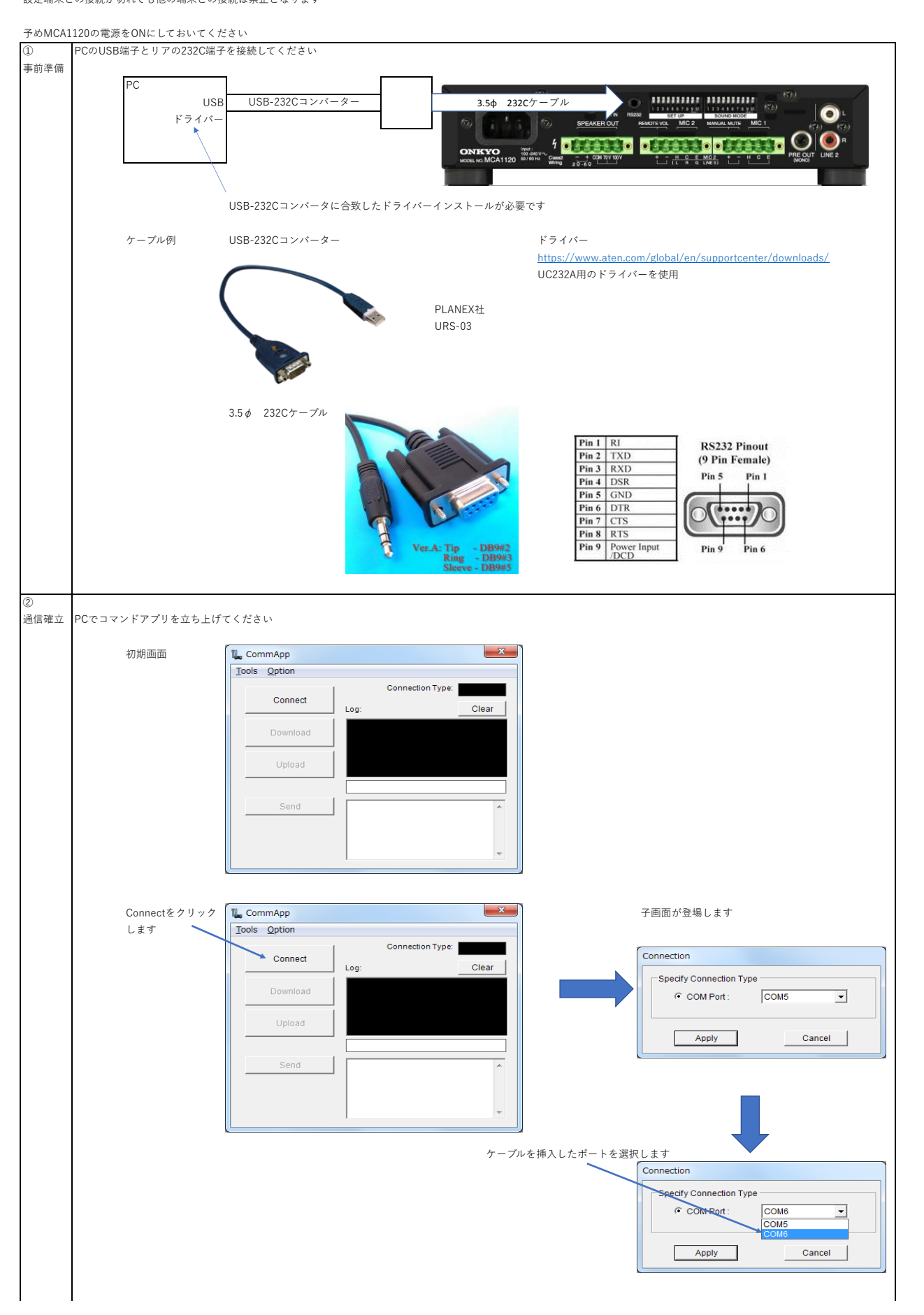

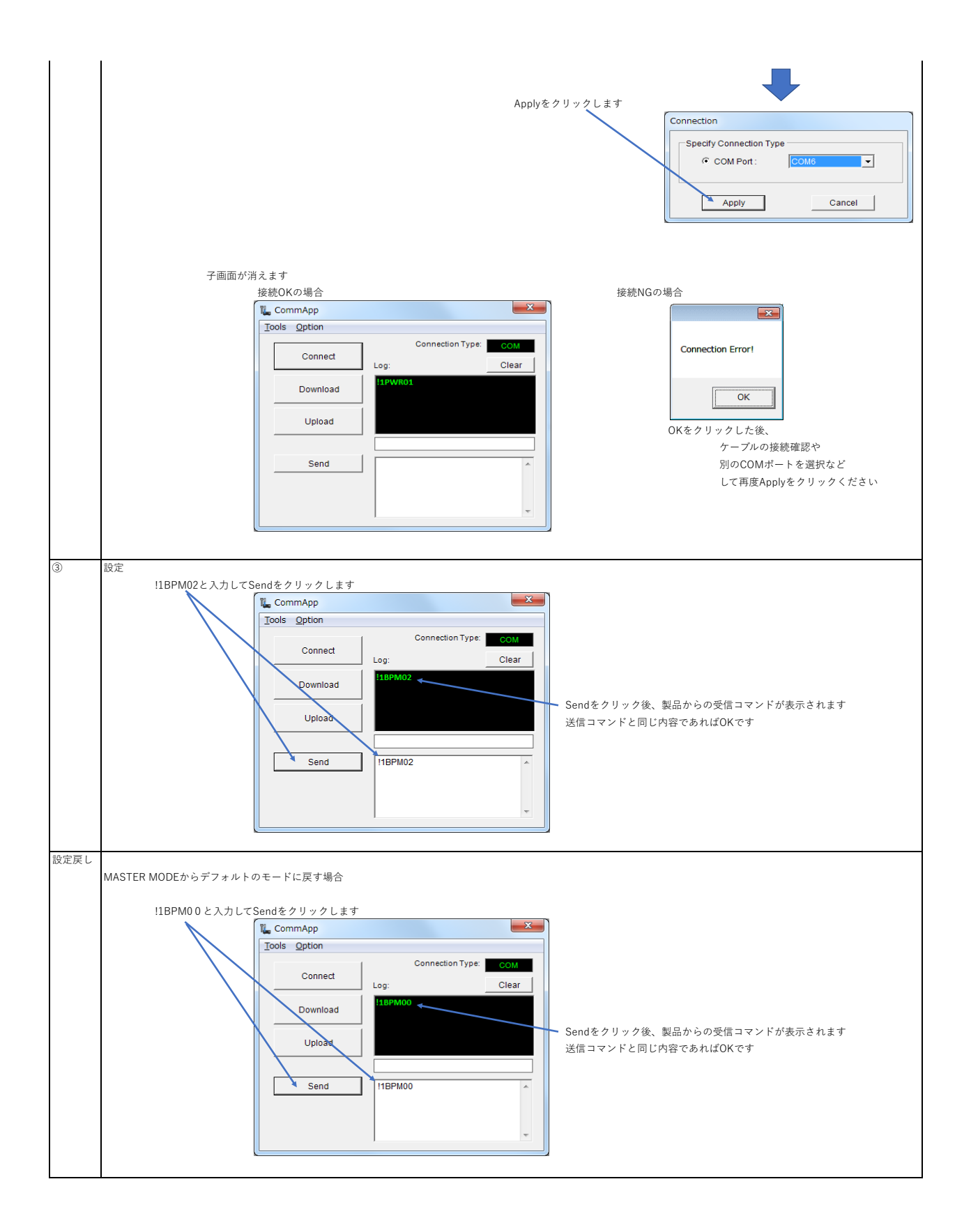